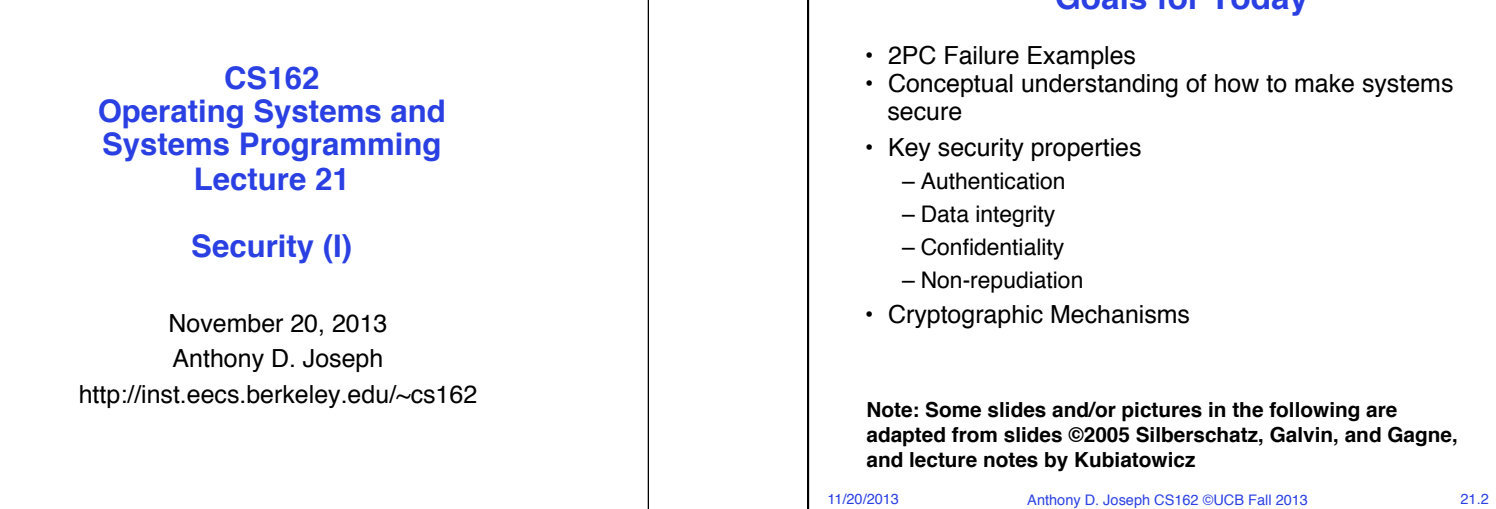

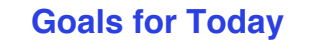

- 2PC Failure Examples
- Conceptual understanding of how to make systems
- Key security properties
	- Authentication
	- Data integrity
	- Confidentiality
	- Non-repudiation
- Cryptographic Mechanisms

**Note: Some slides and/or pictures in the following are adapted from slides ©2005 Silberschatz, Galvin, and Gagne, and lecture notes by Kubiatowicz**

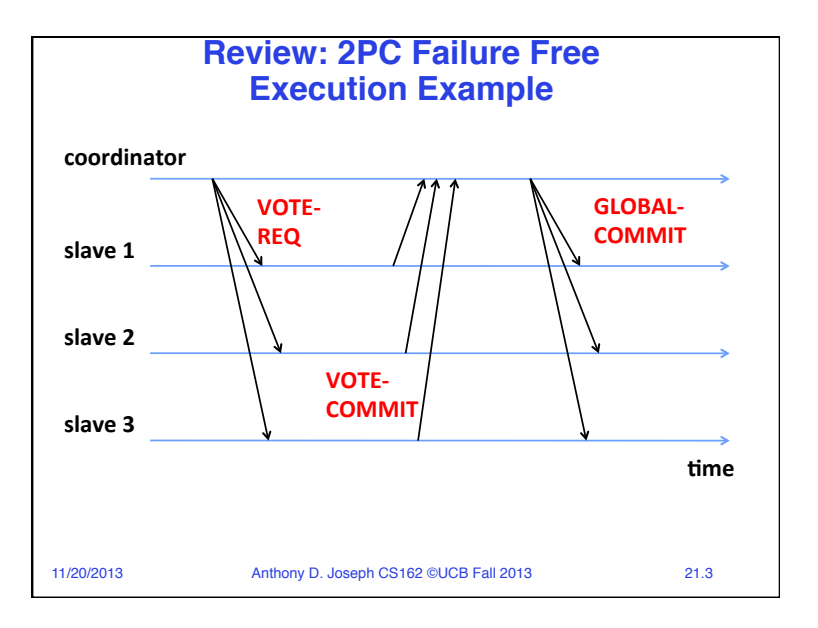

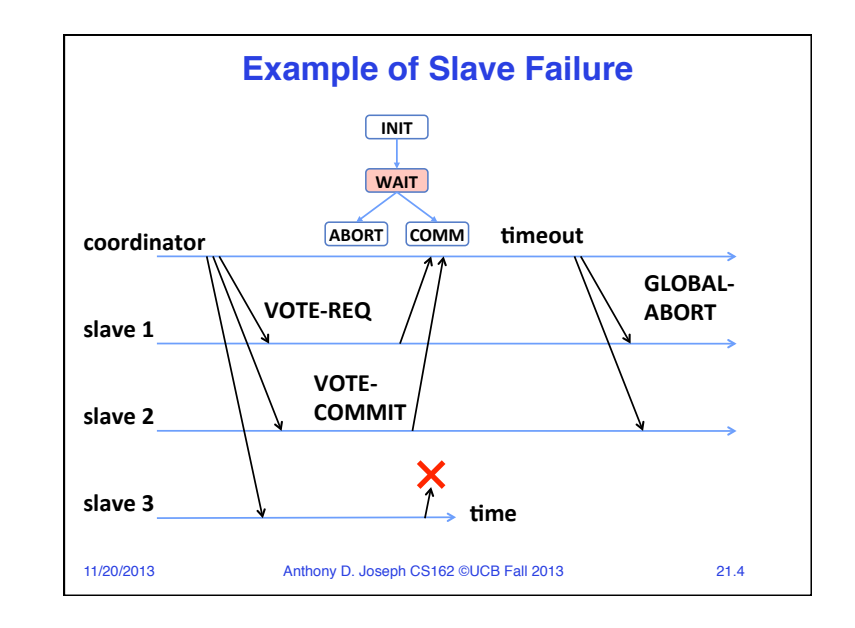

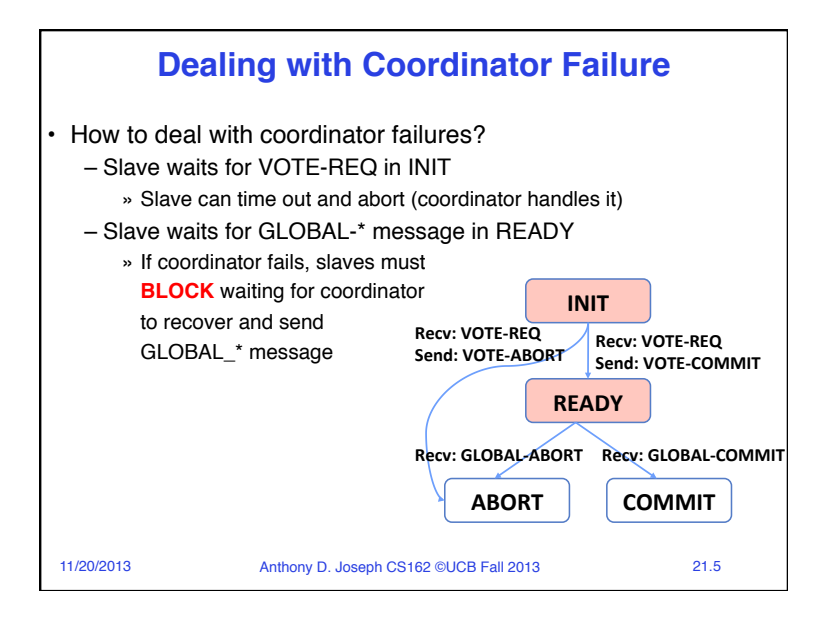

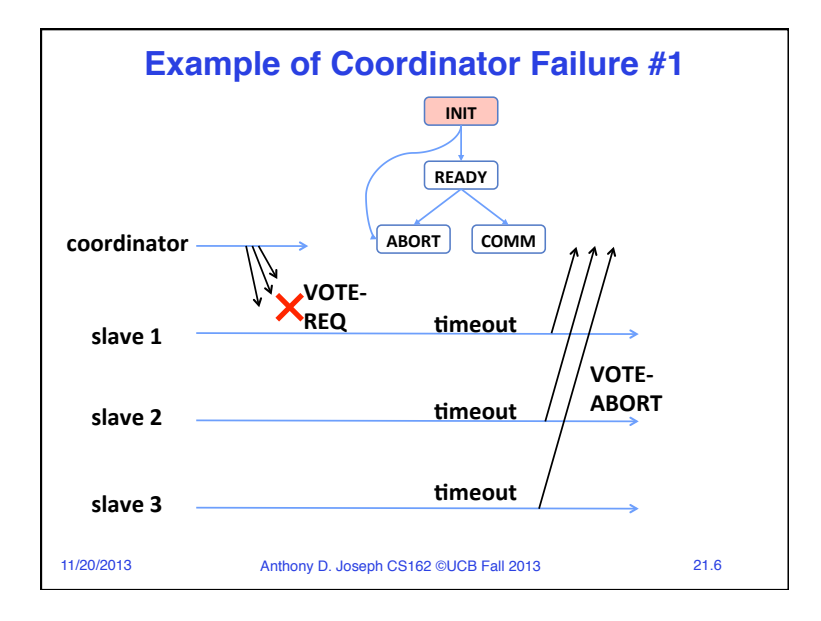

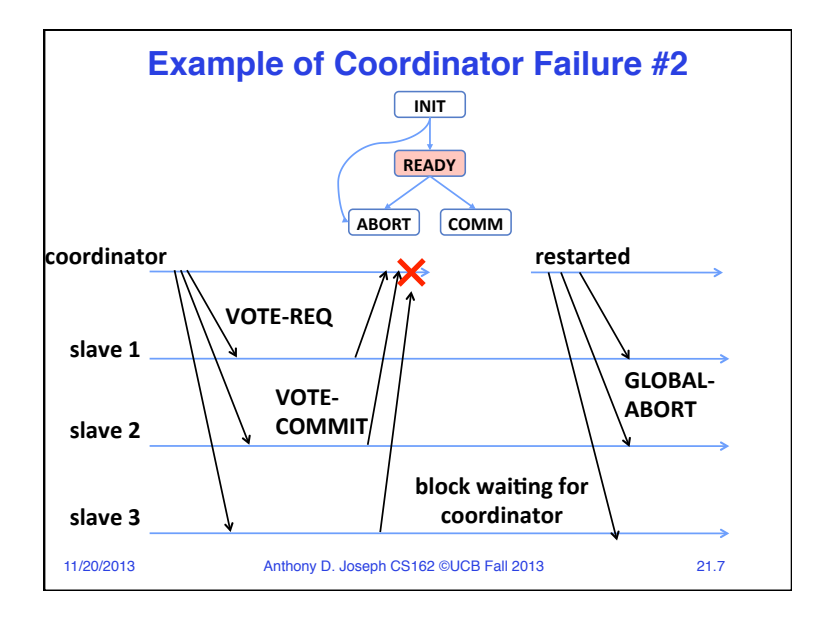

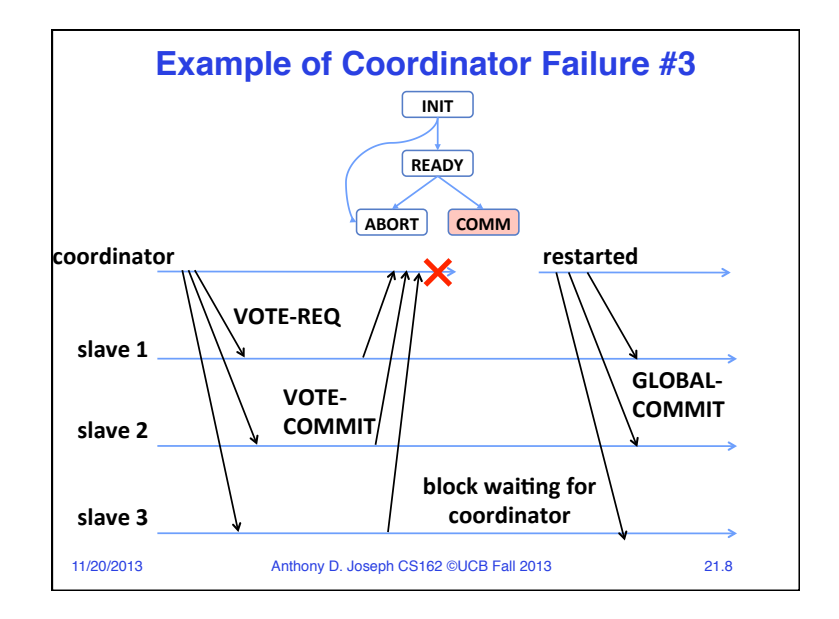

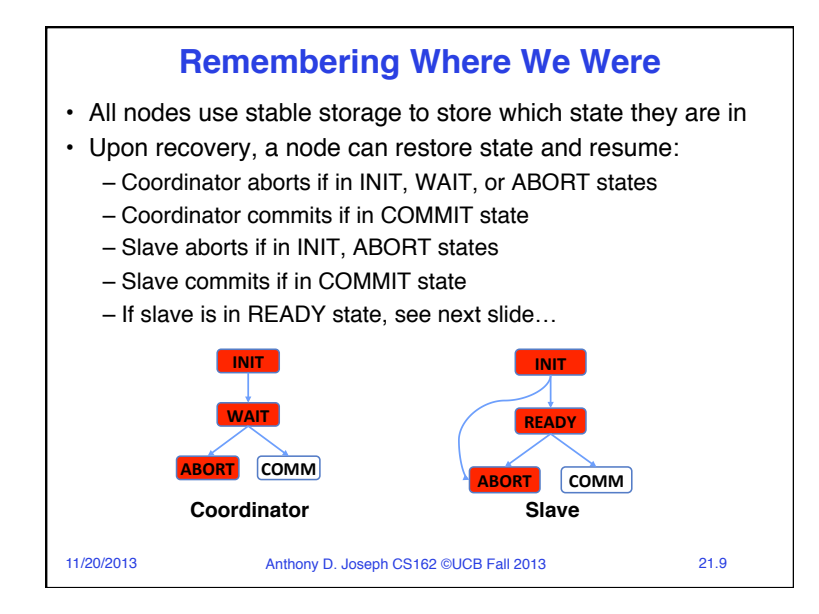

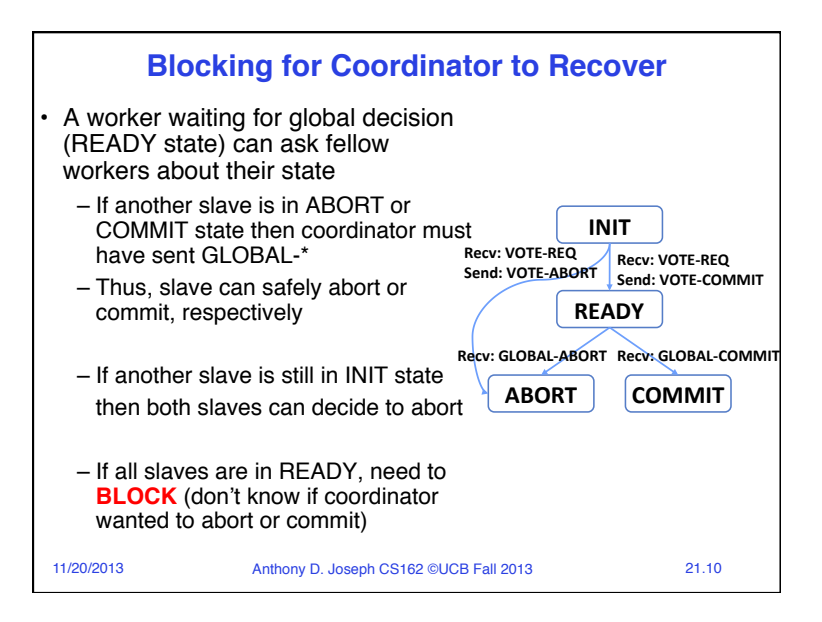

## 11/20/2013 Anthony D. Joseph CS162 ©UCB Fall 2013 21.11 • Q1: True False It is possible for a slave to ABORT while another one COMMITs • Q2: True \_ False \_ If a slave fails in the READY state all slaves eventually ABORT • Q3: True \_ False \_ If the coordinator doesn't get a reply from every slave then all slaves will ABORT • Q4: True \_ False \_ If one slave is in the COMMIT state then *all* slaves can COMMIT **Quiz 21.1: 2PC** 11/20/2013 Anthony D. Joseph CS162 ©UCB Fall 2013 21.12 • Q1: True  $\_$  False  $\underline{X}$  It is possible for a slave to ABORT while another one COMMITs • Q2: True  $\_$  False  $\underline{X}$  If a slave fails in the READY state all slaves eventually ABORT • Q3: True  $\times$  False  $\_$  If the coordinator doesn't get a reply from every slave then all slaves will ABORT • Q4: True  $\times$  False  $\_$  If one slave is in the COMMIT state then *all* slaves can COMMIT **Quiz 21.1: 2PC**

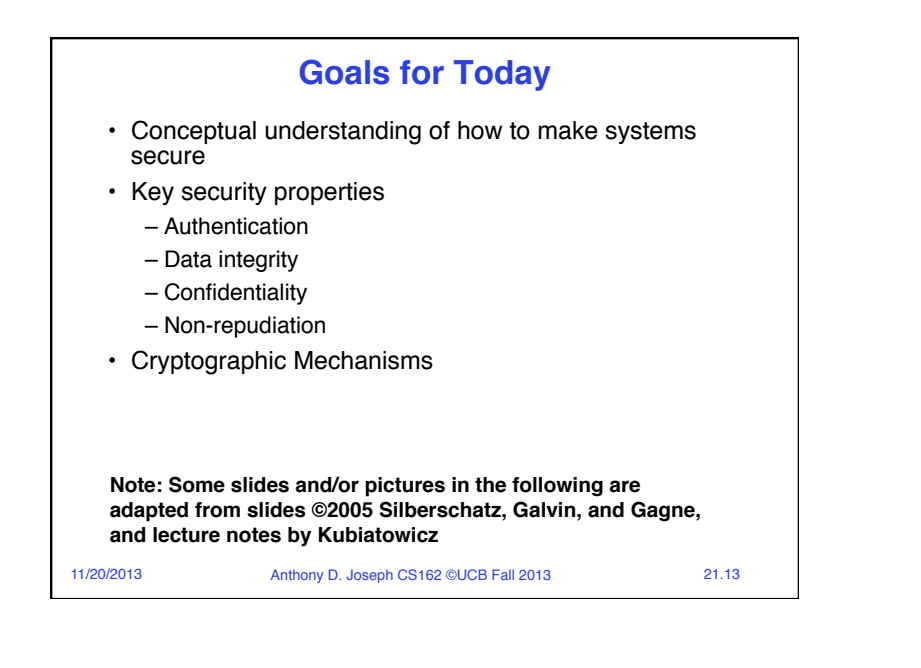

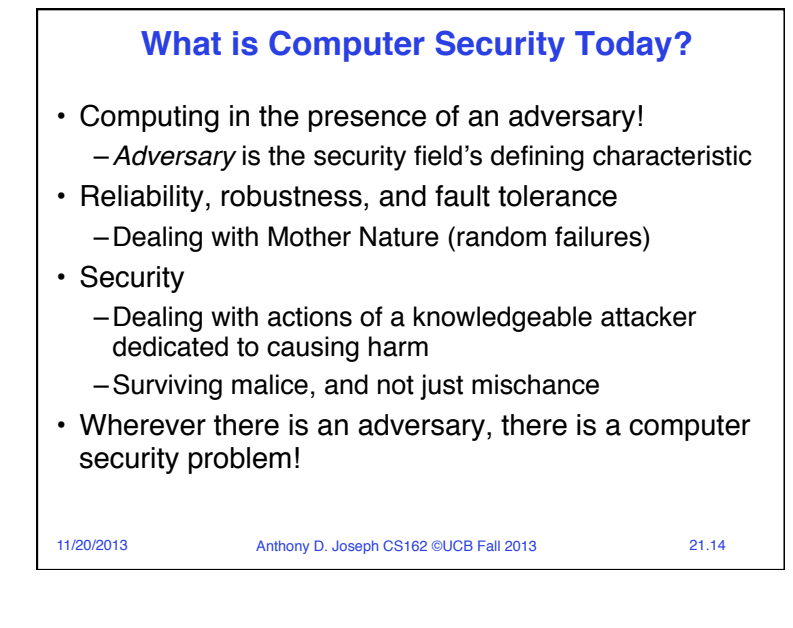

## 11/20/2013 Anthony D. Joseph CS162 ©UCB Fall 2013 21.15 **Protection vs. Security** Protection: mechanisms for controlling access of programs, processes, or users to resources – Page table mechanism – Round-robin schedule – Data encryption Security: use of protection mech. to prevent misuse of resources – Misuse defined with respect to policy » E.g.: prevent exposure of certain sensitive information » E.g.: prevent unauthorized modification/deletion of data – Need to consider external environment the system operates in » Most well-constructed system cannot protect information if user accidentally reveals password – social engineering challenge 11/20/2013 Anthony D. Joseph CS162 ©UCB Fall 2013 21.16 **Security Requirements** • **Authentication** – Ensures that a user is who is claiming to be • **Data integrity**  – Ensure that data is not changed from source to destination or after being written on a storage device • **Confidentiality**  – Ensures that data is read only by authorized users • **Non-repudiation** – Sender/client can't later claim didn't send/write data – Receiver/server can't claim didn't receive/write data

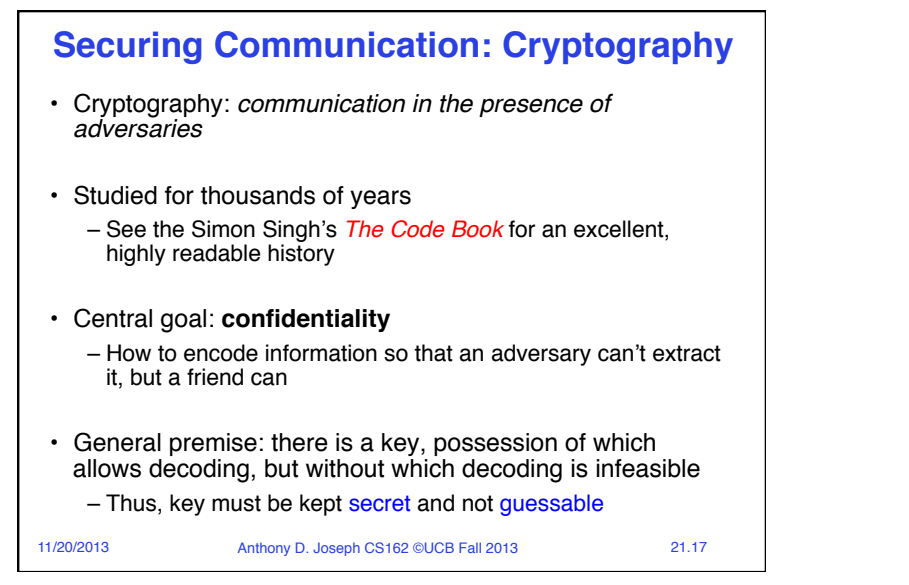

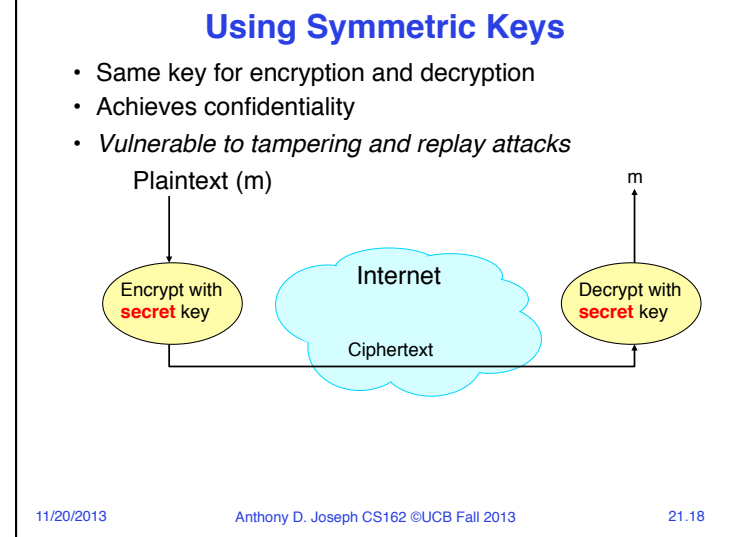

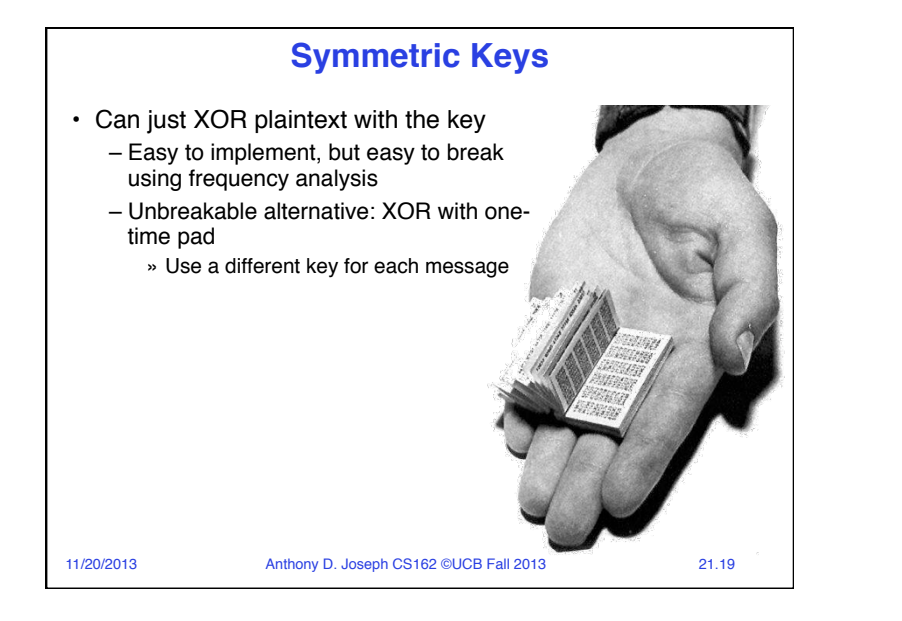

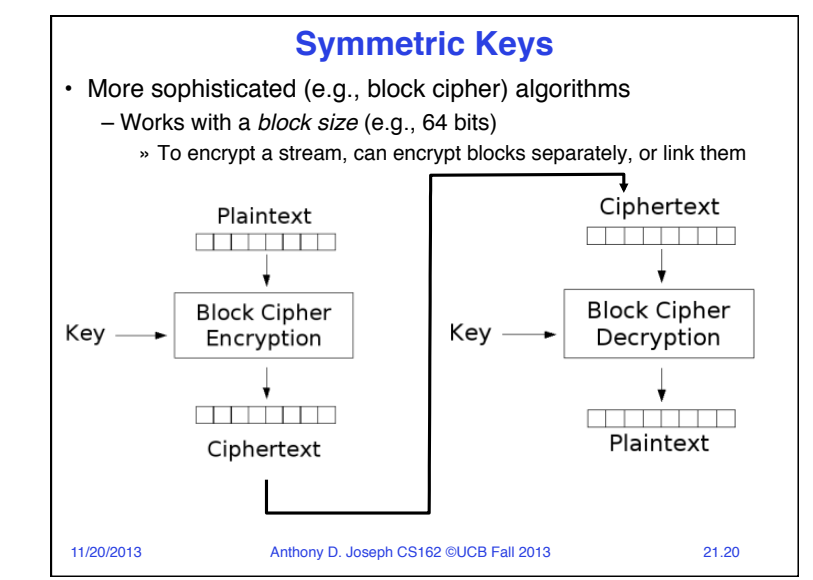

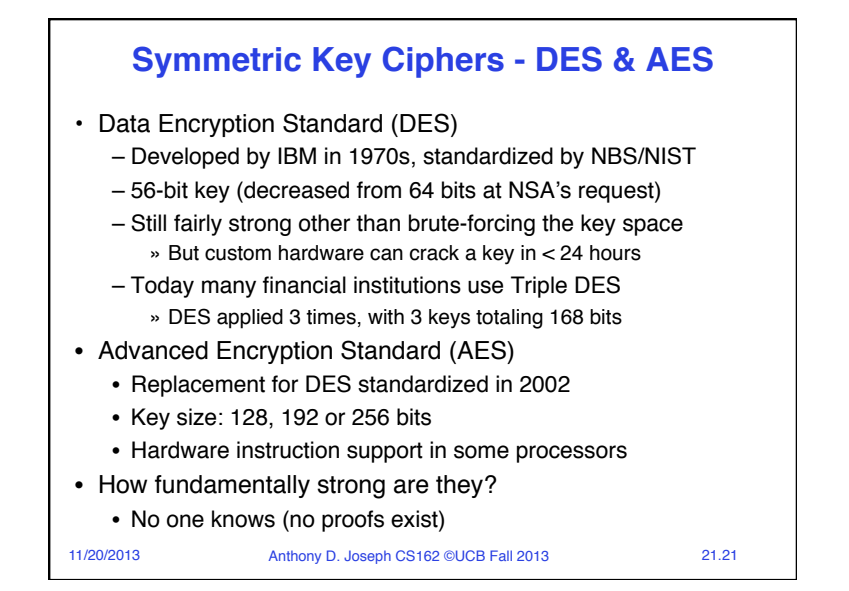

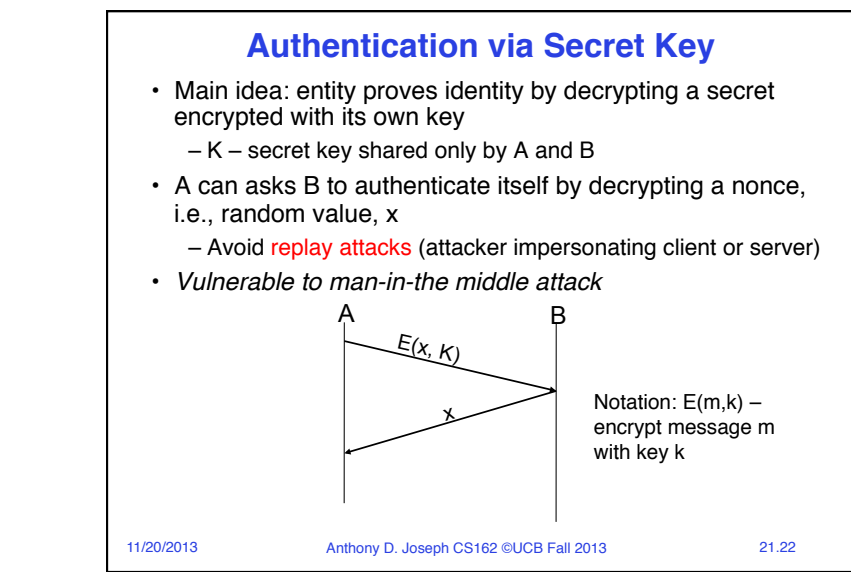

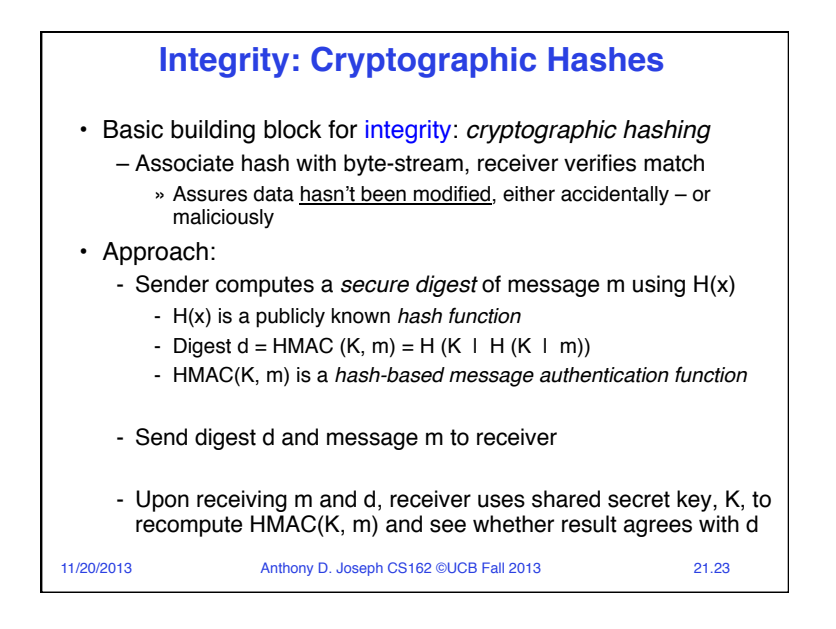

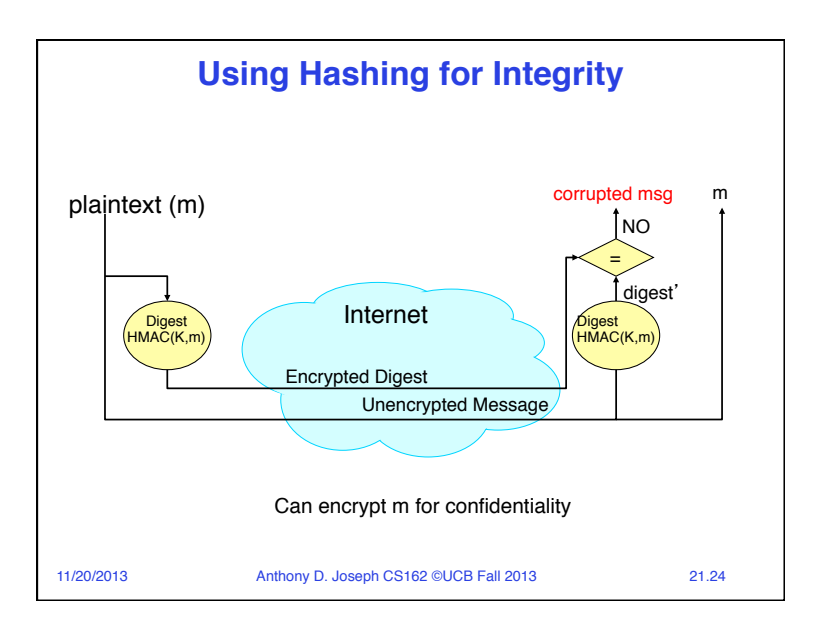

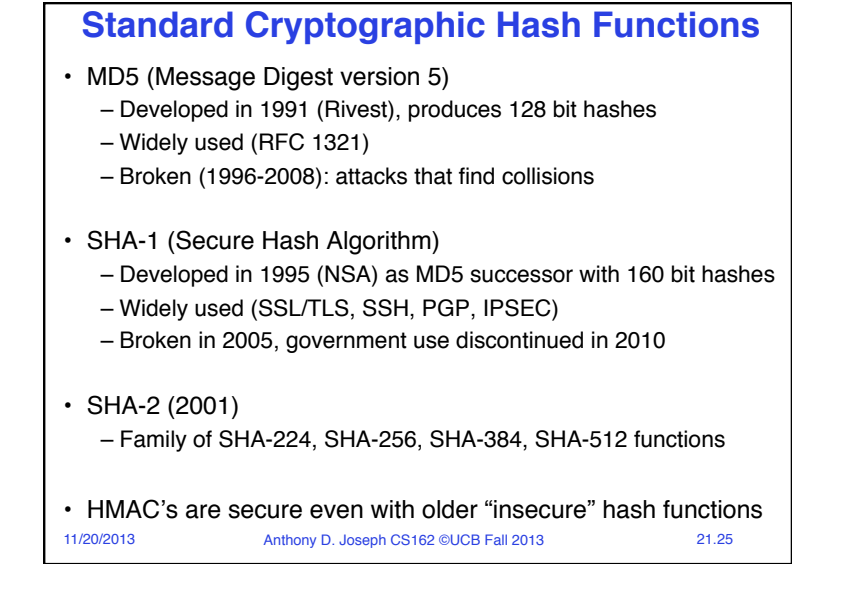

## **Asymmetric Encryption** *(Public Key)*

- Idea: use two *different* keys, one to encrypt (*e*) and one to decrypt (*d*)
	- A key pair
- Crucial property: knowing *e* does not give away *d*
- Therefore *e* can be public: everyone knows it!
- If Alice wants to send to Bob, she fetches Bob's public key (say from Bob's home page) and encrypts with it
	- Alice can't decrypt what she's sending to Bob ...
	- … but then, neither can anyone else (except Bob)

11/20/2013 Anthony D. Joseph CS162 ©UCB Fall 2013 21.26

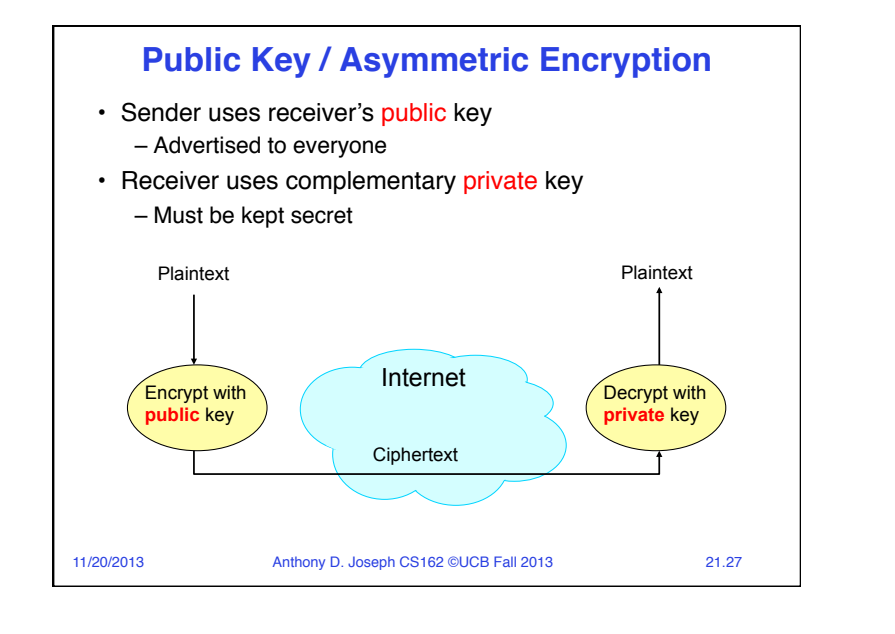

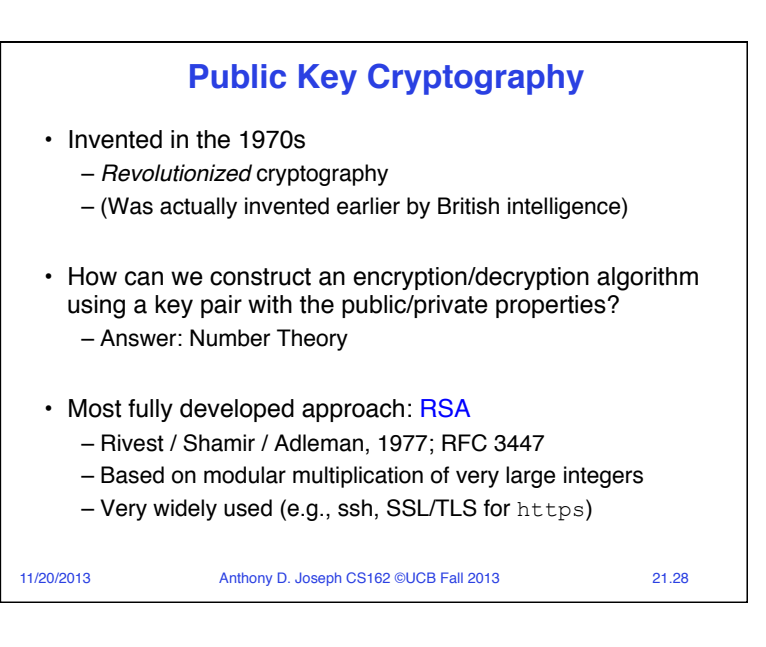

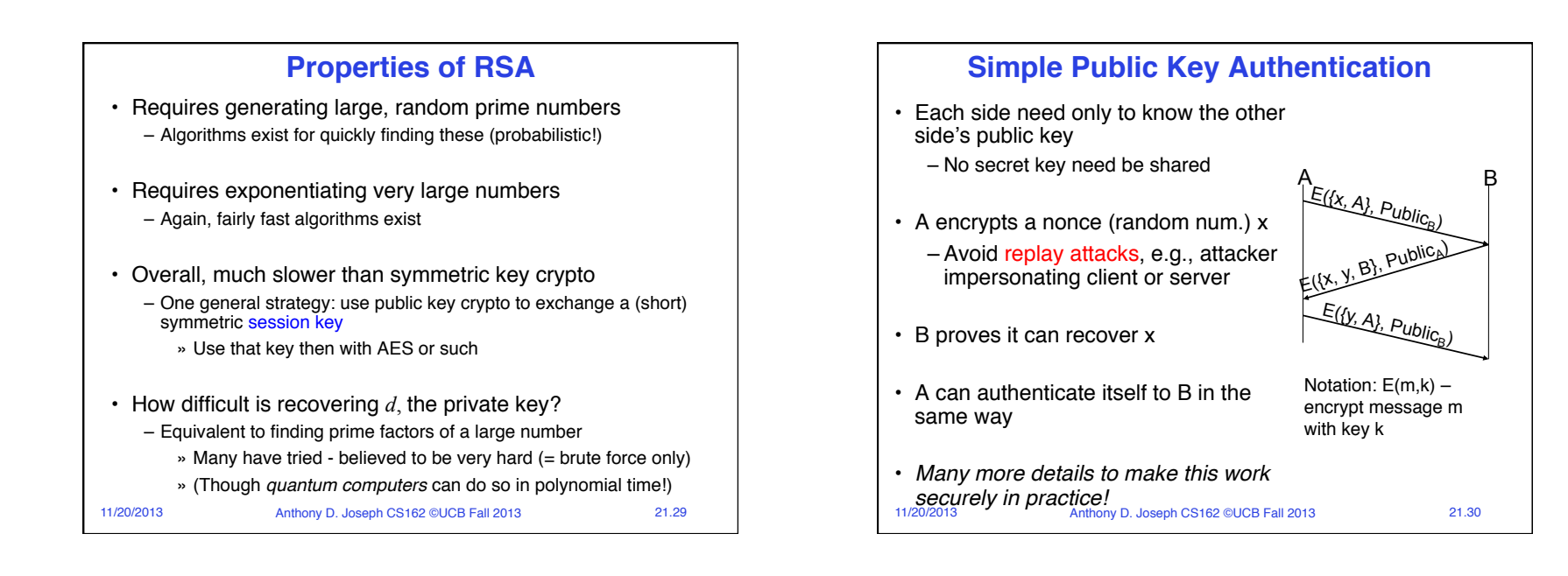

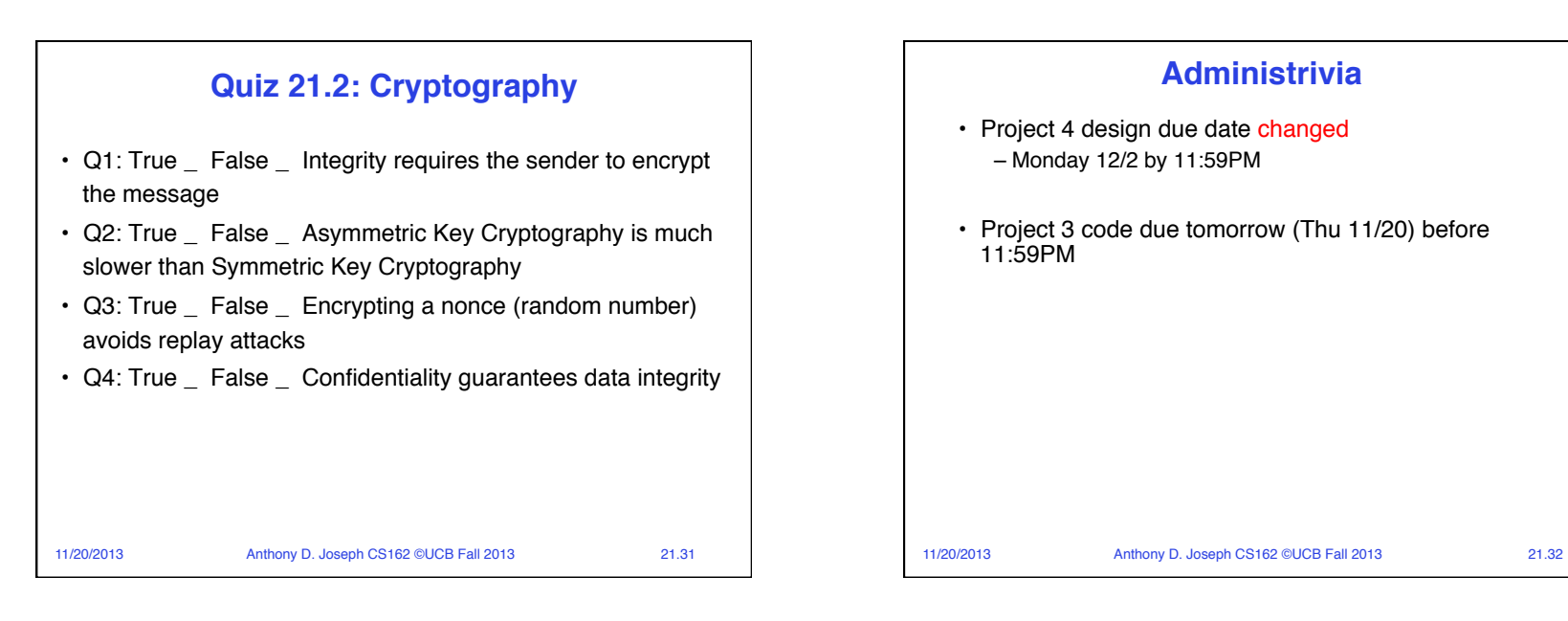

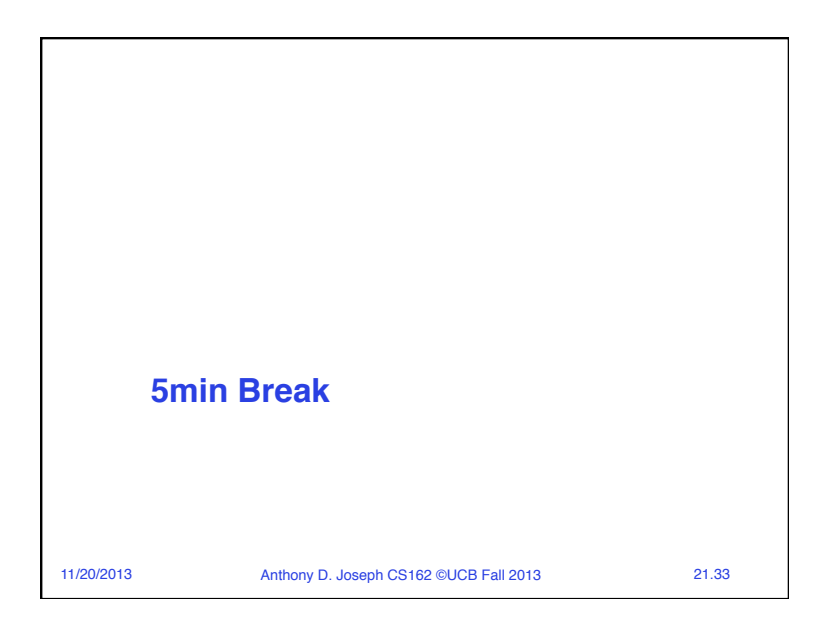

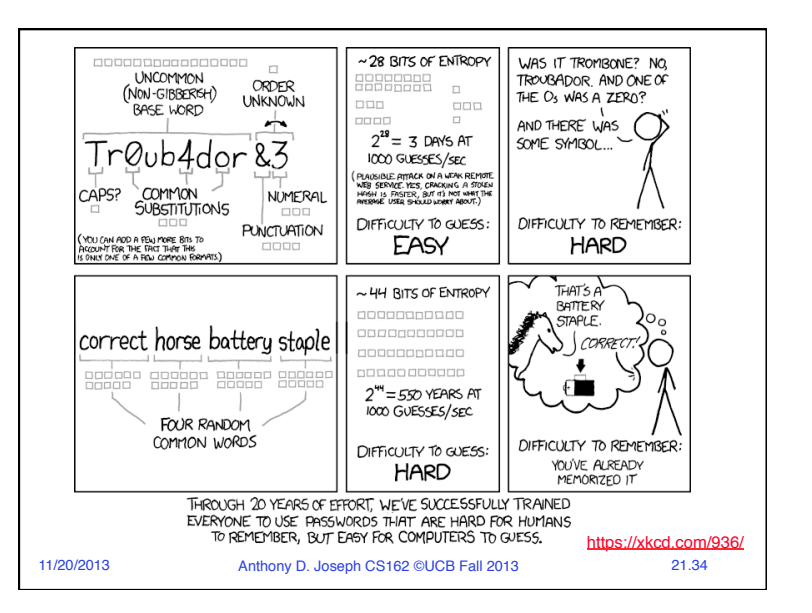

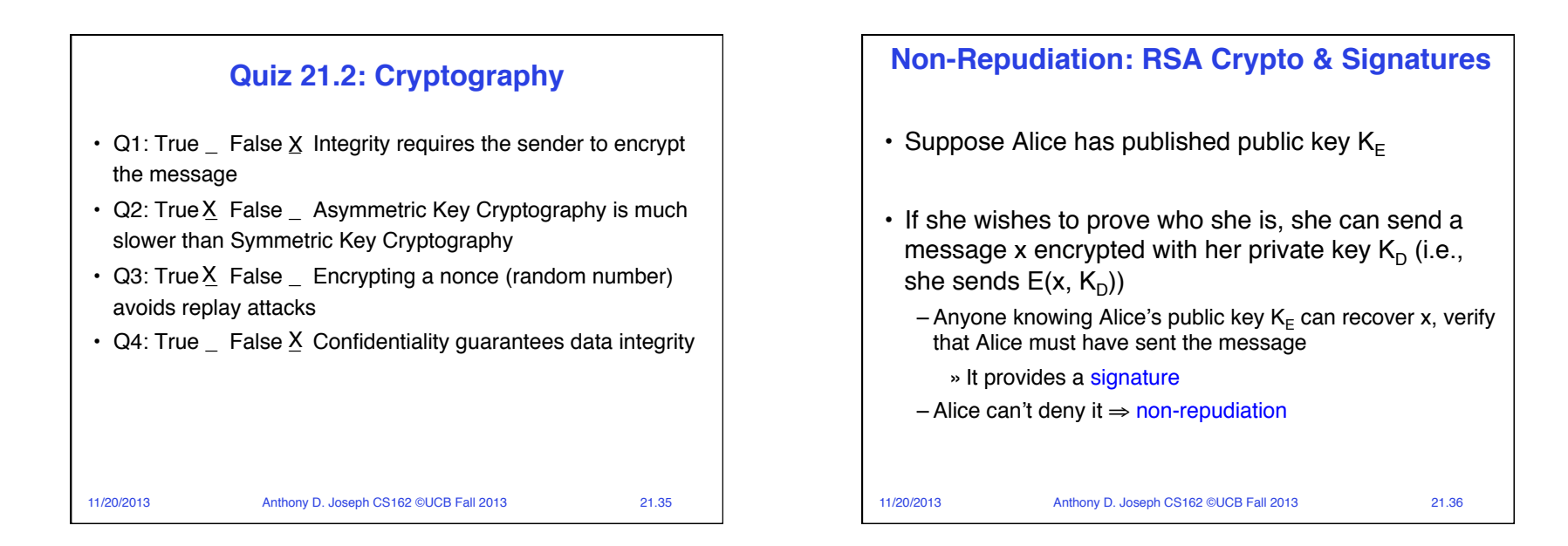

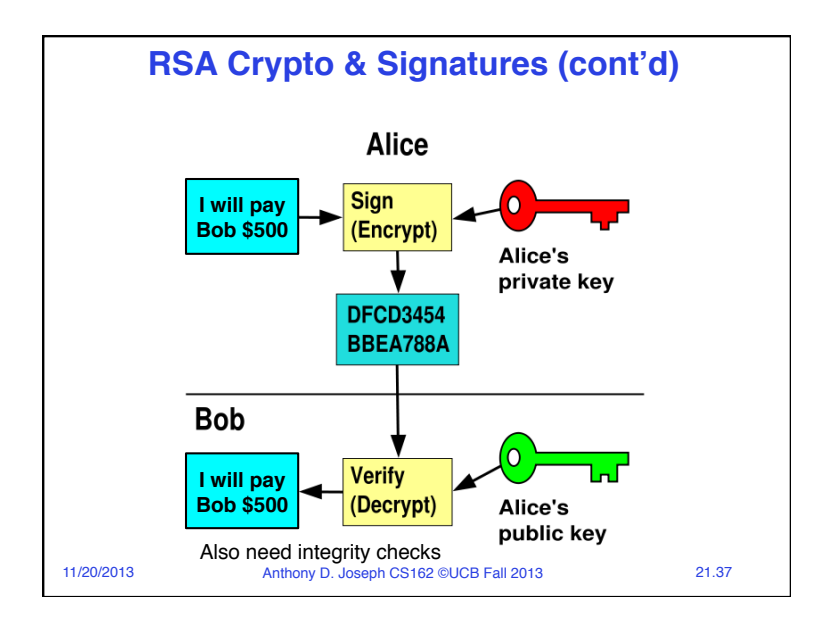

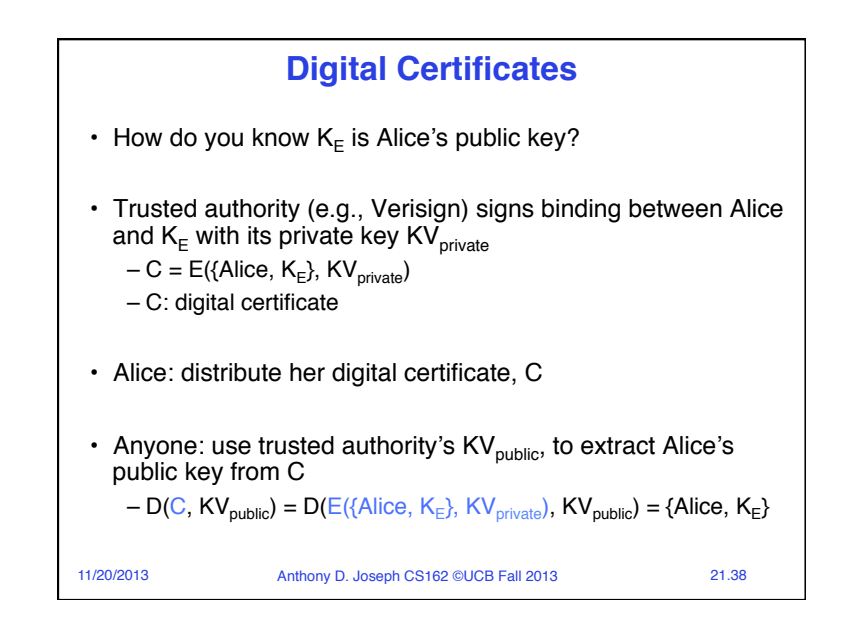

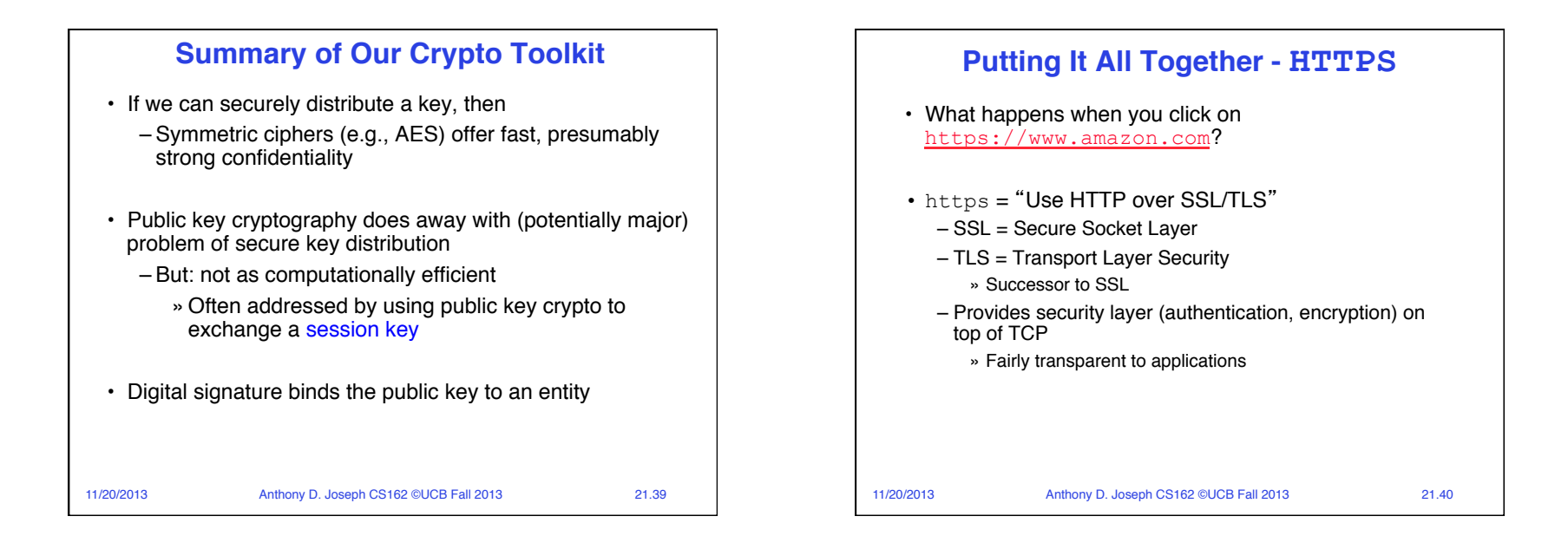

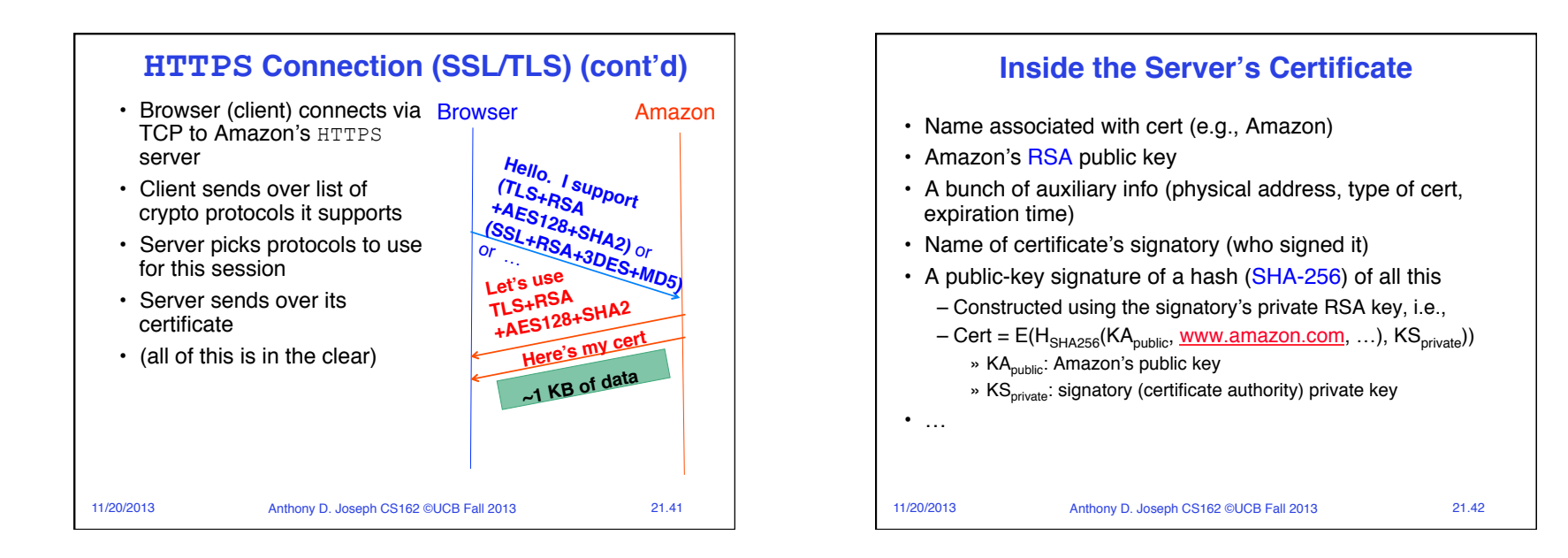

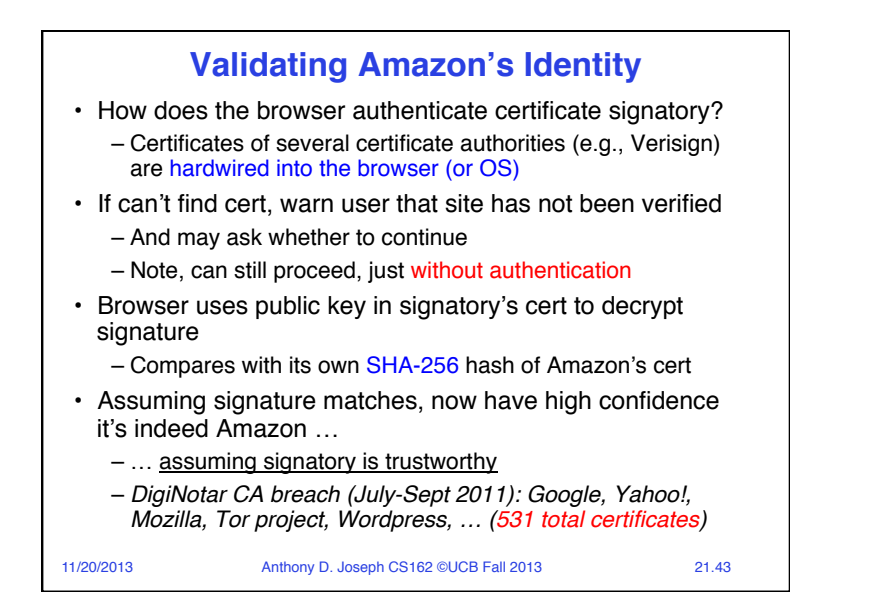

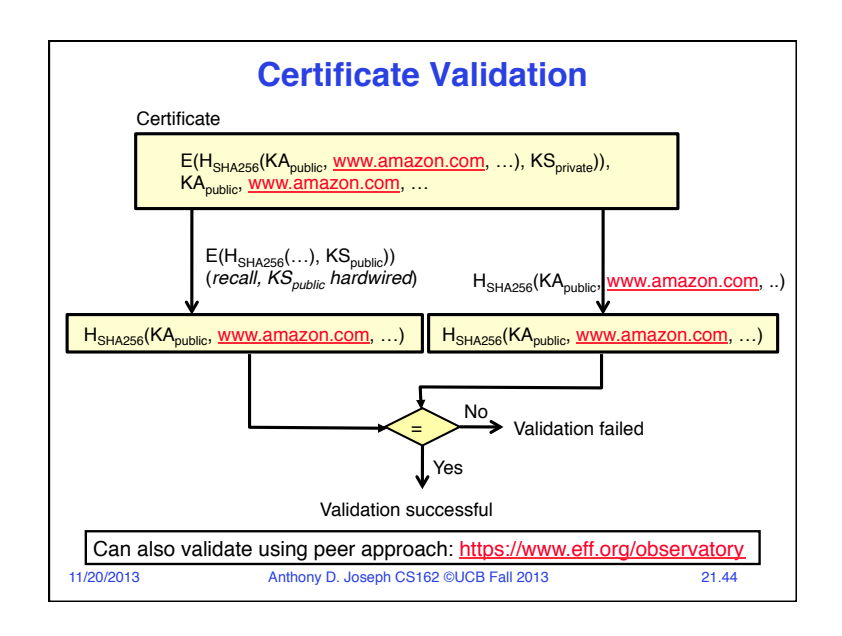

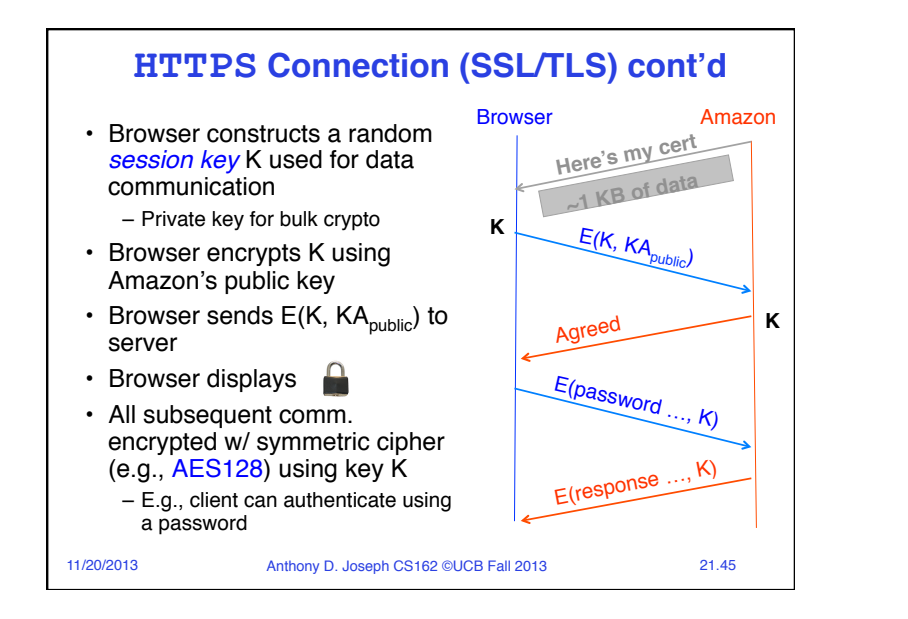

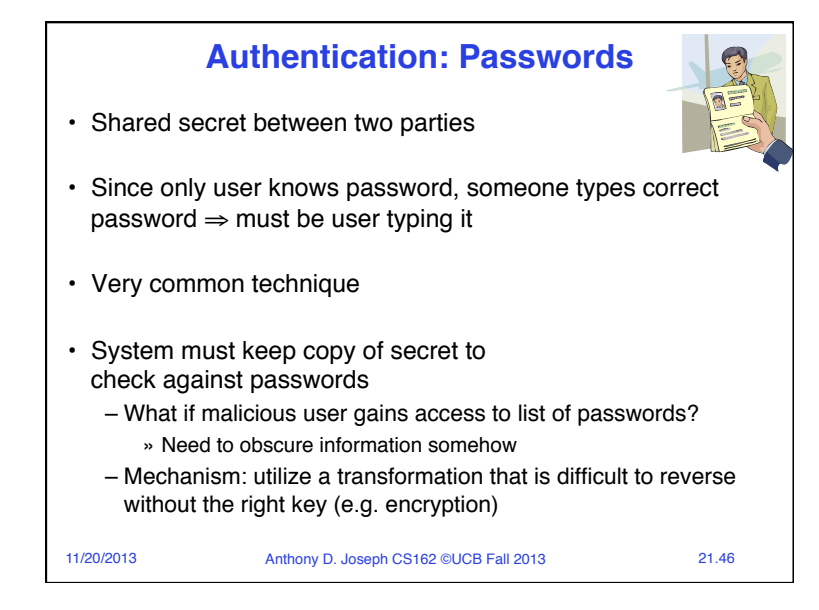

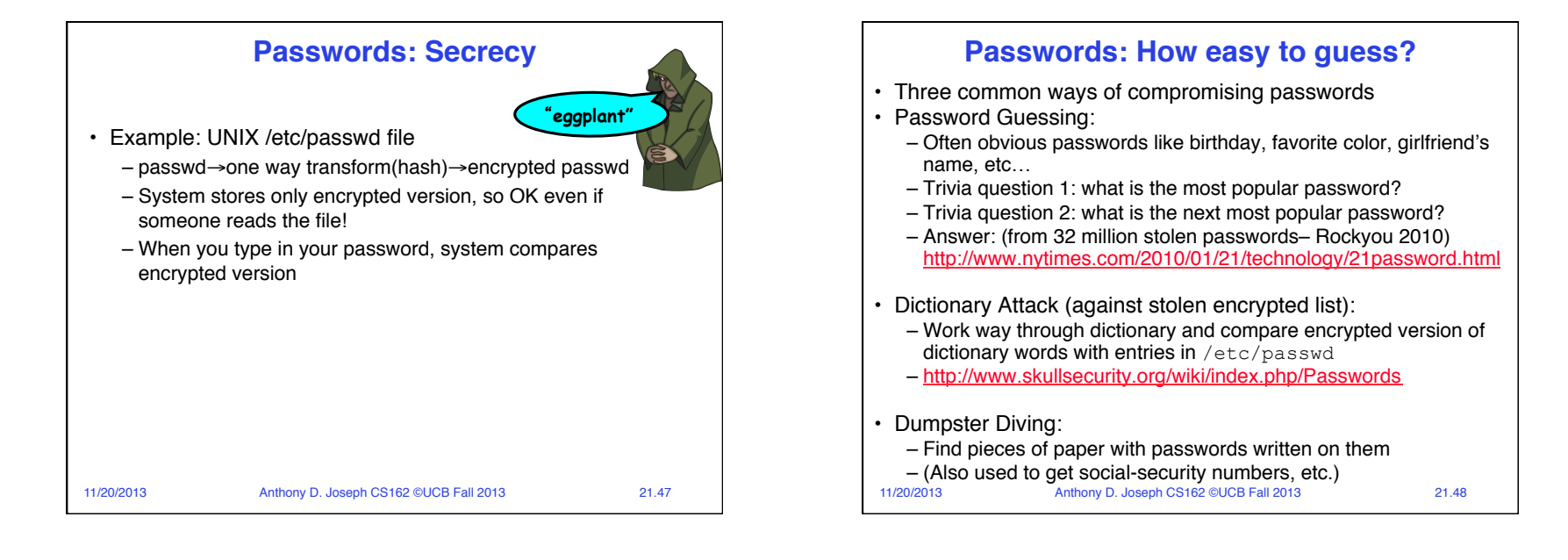

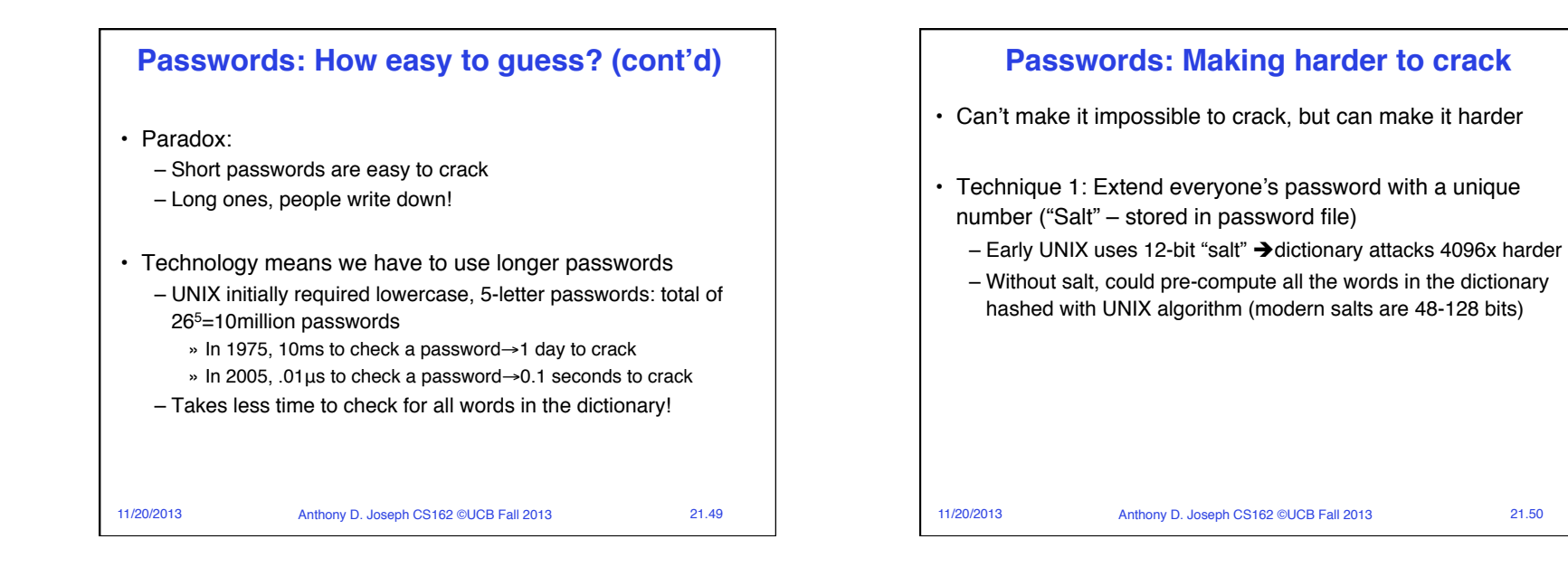

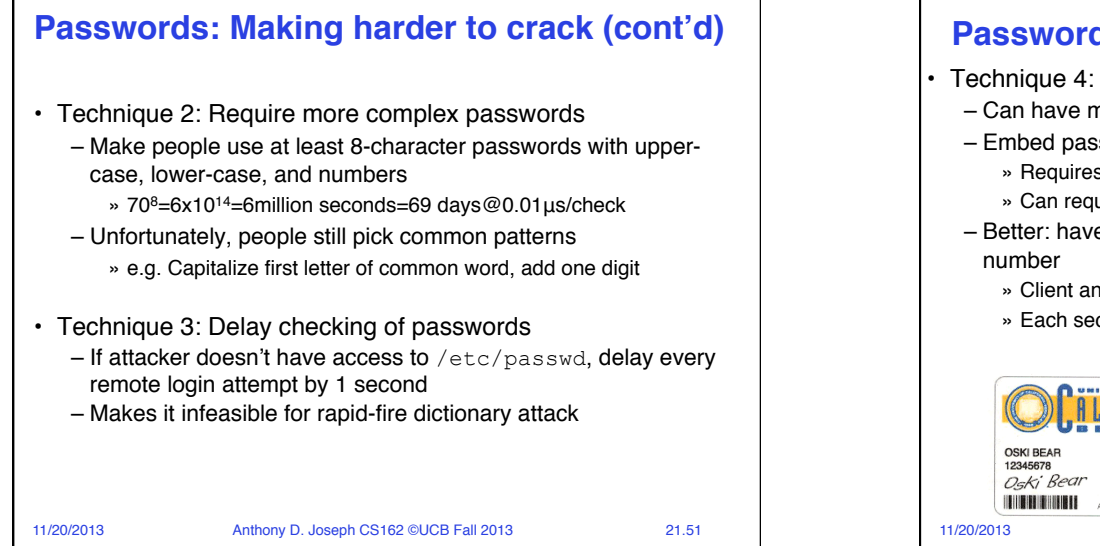

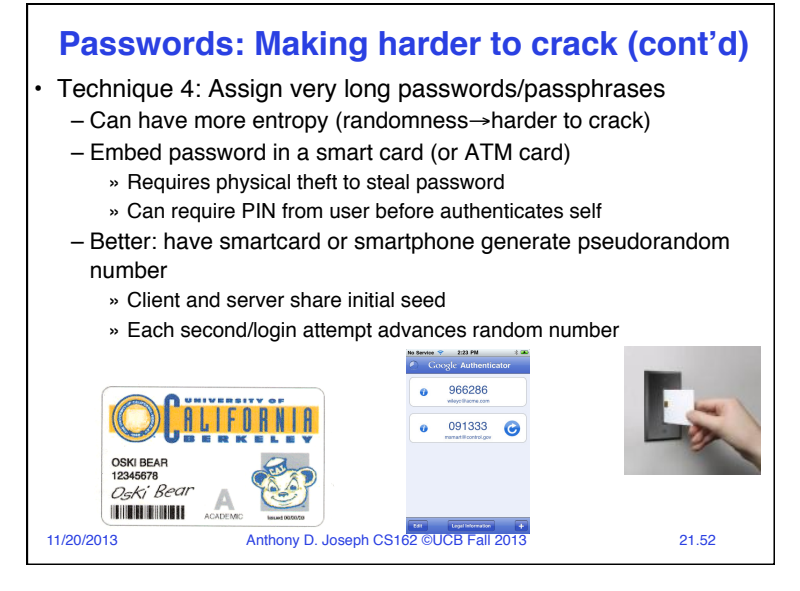

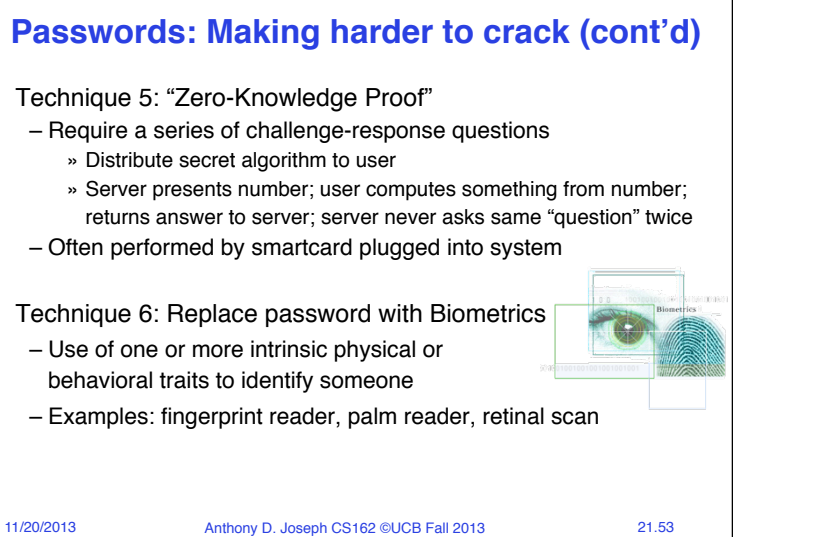

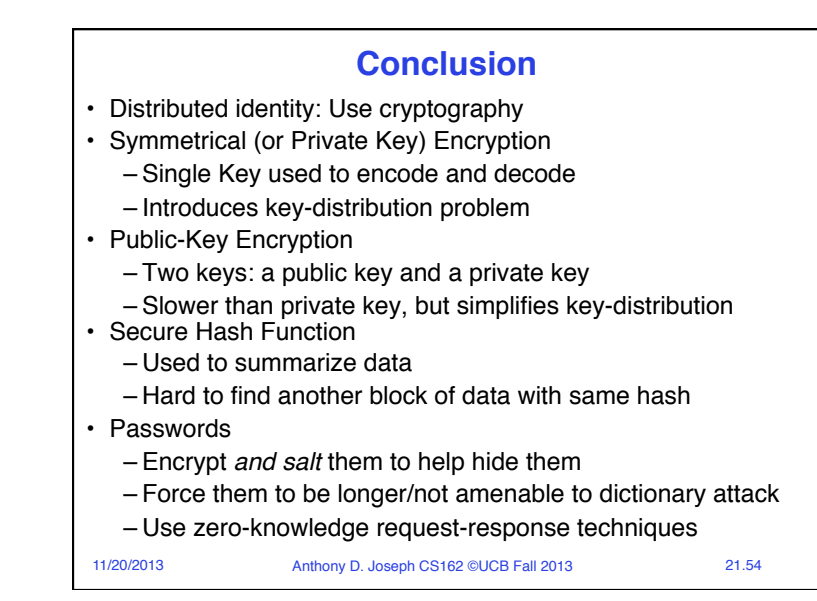